# **Sistem Pendukung Keputusan Dalam Memilih Dosen Pembimbing Skripsi Berdasarkan Minat Mahasiswa Berbasis** *Android Web View*

**Reski Simon<sup>1</sup> , Rendra Soekarta<sup>2</sup> , Miftah Sigit Rahmawati 3** 1,2 Teknik Informatika, Universitas Muhammadiyah Sorong e-mail: <sup>1</sup>[reskisimon@gmail.com](mailto:1reskisimon@gmail.com) <sup>2</sup>[rendrasoekarta@gmail.com](mailto:2rendrasoekarta@gmail.co), <sup>3</sup>mif[tah.sigit@yahoo.com](mailto:sigit@yahoo.com)

#### *Abstrak*

*Tugas akhir adalah salah satu mata kuliah yang harus ditempuh oleh seorang mahasiswa untuk memperoleh gelar sarjananya. Untuk penentuan dosen pembimbing, mahasiswa tidak dapat memilih dosen pembimbing dan hanya bagian akademik atau fakultas yang dapat menentukan dosen pembimbing sesuai dengan judul yang di ajukan oleh mahasiswa. Namun saat ini karena kekurangan tenaga pengajar maka tidak semua judul tugas yang diajukan oleh bagian akademik. Dengan menerapkan metode perhitungan AHP dengan 5 kriteria yang ditetapkan pada pembahasan yaitu jabatan fungsional, latar belakang, bidang ilmu dan pengalaman membimbing, mahasiswa yang pernah dibimbing. maka perengking yang didapat yaitu Ahmad Fahrizal dengan skor 0,35, Ilham Marasabessy skor 0,25, Ratna skor 0,19, M. Iksan B skor 0,12 dan Christy Radjawane skor 0,10. Jadi pembimbing 1 adalah Ahmad Fahrizal dan pembimbing 2 Ilham Marasabessy. Sistem yang dihasilkan Berbasis web dan mobile yang dimana memiliki data dosen, mahasiswa, kriteria pada dosen yang tertera pada data, aplikasi dapat membantu mahasiswa dalam memudahkan pemilihan dosen pembimbing agar sesuai dengan minat mahasiswa, tampilan yang dihasilkan sudah cukup baik dan dapat digunakan, semoga bermanfaat bagia fakultas prikanan unamin.*

*Kata kunci—AHP, Hipertensi, Android Studio, php, Mysql*

#### 1. PENDAHULUAN

T ugas akhir adalah salah satu mata kuliah yang harus ditempuh oleh seorang mahasiswa untuk memperoleh gelar sarjananya dan kemajuan ilmu pengetahuan tentang teknologi yang sangat pesat semakin mendorong manusia untuk meningkatkan bahkan menciptakan suatu teknologi baru yang bermanfaat bagi manusia [1], [2]. berdasarkan penelitian [3]. Dalam menyelesaikan tugas akhir mahasiswa yang dalam proses penyusunan skripsi dibantu oleh 2 orang dosen pembimbing yang akan membimbing serta membantunya dalam penyusunan tugas akhir atau skripsi. Penelitian [4], permasalahan yang terjadi adalah dimana permintaan mahasiswa penentuan dosen pembimbing tugas akhir juga memiliki faktor penting terutama yang berkaitan dengan *core* kompetensi program studi karena akan berpengaruh terhadap bimbingan yang akan dilakukan oleh mahasiswa selama proses pengerjaan tugas akhir. peneliti (Try Susilo, 2018). Menentukan dosen pembimbing dibutuhkan pendukung atau kriteria yang menjadi pertimbangan dalam menuliskan nama dosen pembimbing yang bisa membimbing mahasiswa. Penelitian yang dilakukan [5] Sejumlah perguruan tinggi di Indonesia mewajibkan penulisan tugas akhir atau skripsi sebagai salah satu syarat kelulusan pada

jenjang strata satu. Agar bisa lulus, tentunya sangat dipengaruhi oleh keinginan dan semangat yang kuat dari mahasiswa serta dosen pembimbing. Oleh sebab itu, pemilihan dosen pembimbing yang sesuai dengan minat mahasiswa sangat diperlukan. Umumnya.

Namun saat ini karena kekurangan tenaga pengajar maka tidak semua judul tugas yang diajukan oleh bagian akademik. Sehingga dibutuhkan sistem yang dapat mendukung pengambilan keputusan dalam menentukan dosen pembimbing yang sesuai dengan minat mahasiswa dengan judul skripsinya. Kriteria yang digunakan berdasarkan peraturan Fakultas Perikanan Universitas Muhammadiyah Sorong yang saat ini masih berupa offline dan mahasiswa masih memikirkan apakah judul yang diajukan akan mendapatkan pembimbing yang sesuai dengan tugas akhir mereka nantinya. Dalam penelitian ini metode *Analytic Hierarchy Process (AHP)* digunakan untuk membantu pengambil keputusan dalam mengetahui alternatif terbaik dari banyak elemen pilihan, menggunakan perbandingan yang berpasangan (*pair wise comparison*) untuk membuat suatu matriks yang menggambarkan perbandingan antara elemen yang satu dengan elemen yang lainnya.

#### 2. METODE PENELITIAN

Jenis penelitian yang digunakan adalah penelitian kualitatif dengan pendekatan studi kasus, untuk menentukan cara mencari, mengumpulkan, mengolah, dan menganalisis data hasil penelitian tersebut. Penelitian kualitatif ini dapat digunakan untuk memahami interaksi sosial, misalnya dengan wawancara mendalam sehingga akan ditemukan pola-pola yang jelas.

## *2.1 Tahapan Penelitian*

Skema bagan alir dalam dalam tahapan penelitian ini dapat dilihat pada gambar dibawah ini, Pada penelitian ini digunakan beberapa tahapan penelitian yang dilakukan yaitu Identifikasi Masalah, Pengumpulan Data dan Pengembangan Metode *Agile Development*.

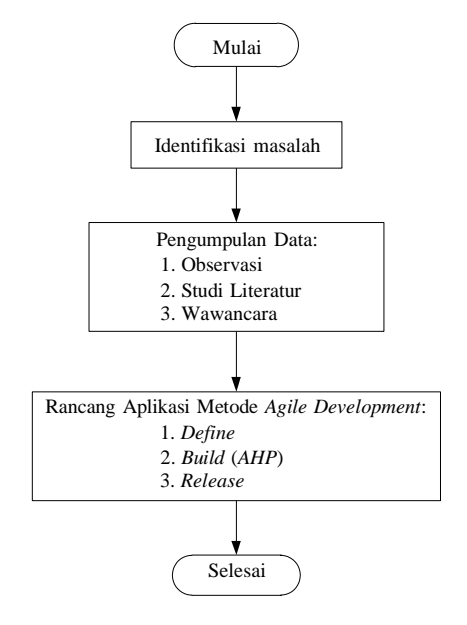

Gambar 1 *Alur penelitian*

#### *2.2. Pengumpulan Data*

Untuk mendapatkan suatu data dalam penelitian ini maka dibutuhkan menggunakan teknik pengumpulan data. Adapun langkah-langkah dalam teknik pengumpulan data suatu penelitian adalah sebagai berikut:

Obsevasi Metode observasi ini dilakukan peninjauan dan penelitian langsung dilapangan untuk memperoleh data yang dibutuhkan, Oobservasi ini dilakukan pada Fakultas Perikanan, Universitas Muhammadiyah Sorong 16 Maret 2021. Studi Literatur pada proses ini peneliti mengutip dari beberapa jurnal yang tidak jauh dari dari judul yaitu sistem pendukung keputusan perancangan sistem pendukung keputusan dalam memlilih dosen pembimbing skripsi berdasarkan minat mahasiswa berbasis *android* menggunakan metode *Analytic Hierachy Process* sebagai perbandingan dari penelitian sebelumnya terhadap penelitian yang akan dilaksanakan saat ini. Wawancara pPengumpulan data yang dilakukan peneliti dalam menunjang kelengkapan data melalui metode wawancara. Peneliti melakukan tanya jawab dengan pihak-pihak terkait salah satunya kepada Dekan Fakultas Perikanan bapak Ahmad

Fahrizal, S.PI., M.SI. dan staff fakultas perikanan bapak Muhammad Arzad, S.PI. Hasil yang didapat dari wawancara yaitu berupa informasi mengenai data kriteria yang dibutuhkan sesuai dengan tahapan-tahapan untuk melakukan pemilihan dosen pembimbing tetap.

#### *2.3.* Metode *Analytic Hierarchy Process* (*AHP*)

*AHP* adalah merupakan Teknik keputusan multikriteria yang menggunakan pendekatan hierarkis untuk mengevaluasi nilai kepercayaan. Metode *AHP* mengamsusikan bahwa pembuat keputusan dapat memberikan estimasi poin yang tepat dari preferensi mereka untuk alternatif [6]. Langkah-langkah dalam metode *AHP* yaitu: [7]

- a. Mendefinisikan masalah dan menentukan solusi yang diinginkan, lalu menyusun hirarki dari permasalahan yang dihadapi.
- b. Menentukan prioritas elemen

Langkah pertama dalam menentukan prioritas elemen adalah membuat matriks perbandingan pasangan. Matriks perbandingan berpasangan diisi menggunakan bilangan untuk mempresentasikan kepentingan relatif dari suatu elemen terhadap elemen yang lainnya. Untuk membuat perbandingan dibutuhkan skala dari angka-angka dominasi satu elemen disbanding elemen yang lain berdasarkan kriteria. Berikut ini adalah skala dari angka-angka kepentingan: [8]

| Skala                  | Arti                                                                 |
|------------------------|----------------------------------------------------------------------|
|                        | Keduanya sama penting                                                |
| 3                      | Salah satu sedikit lebih penting daripada yang lain                  |
| 5                      | Salah satu lebih penting daripada yang lain                          |
|                        | Salah satu jauh lebih penting daripada yang lain                     |
| 9                      | Salah satu mutlak lebih penting daripada yang lain                   |
| Nilai tengah: 2, 4, 6, | Nilai diantara dua penilaian yang berdekatan                         |
|                        |                                                                      |
| Kebalikan dari         | Jika variable i mendapat salah satu dari nilai-nilai di atas         |
| angka-angka di atas    | pada saat dibandingkan dengan variable j, maka variable j            |
|                        | memiliki nilai kebalikan dengan variable i yaitu $a_{ii} = 1/a_{ii}$ |

*Tabel 1. Nilai Kepentingan*

c. Sintesis

Pertimbangan-pertimbangan terhadap perbandingan berpasangan disintesis untuk memperoleh keseluruhan prioritas.

d. Mengukur konsistensi

Dalam pembuatan keputusan, penting untuk mengetahui seberapa baik konsistensi yang ada karena kita tidak menginginkan keputusan berdasarkan pertimbangan dengan konsistensi yang rendah. Hal-hal yang dilakukan dalam Langkah ini adalah:

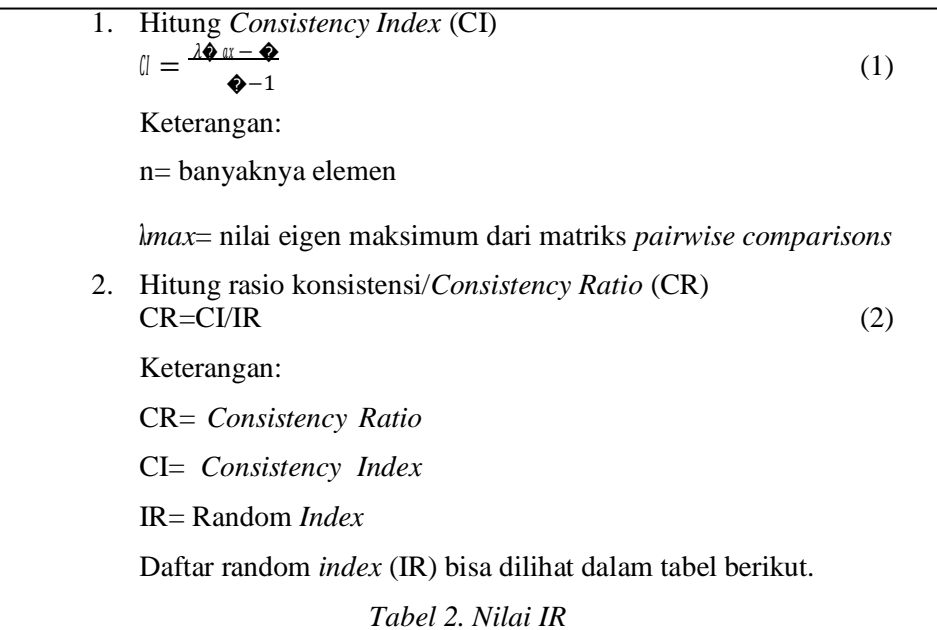

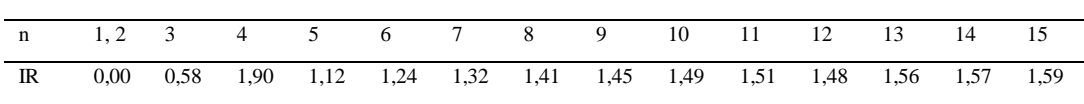

3. Memeriksa konsistensi hirarki

Jika nilainya lebih dari 10%, maka penilaian data *judgment* harus diperbaiki. Namun jika rasio konsistensi (kurang atau sama dengan 0,1 maka hasil perhitungan bisa dinyatakan benar

## *2.4. Pengembangan Metode Agile Development*

Metode perancangan sistem yang digunakan peneliti adalah metode *Agile Development*. *Agile Development* adalah model pengembangan perangkat lunak dalam jangka pendek, untuk kemudin diadaptasi secara cepat dalam mengatasi setiap perubahan [9]. Berdasarkan gambar di dibawah, maka fase dalam metodologi pengembangan sistem *Agile Development* adalah sebagai berikut:

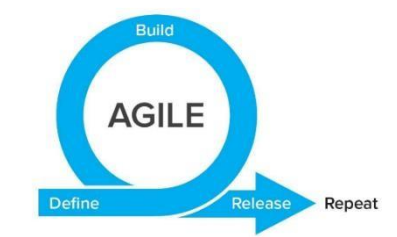

Gambar 2 Metode *Agile Development*

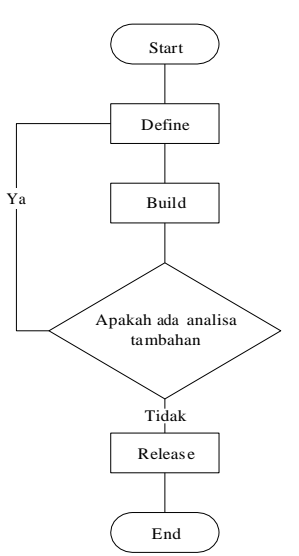

## Gambar 3 Metode perancangan sistem *Agile* [10]

*Alur Metode Agile Development Berdasarkan Gambar 3 di atas, penerapan metode Agile dalam proses perancangan system ini meliputi:*

1. Identifikasi (*Define)*

Pada tahap ini dilakukan identifikasi kebutuhan fungsional sistem. Tahapan ini penulis mengumpulkan bahan-bahan serta melakukan pengamatan terhadap kebutuhan aplikasi pemilihan dosen pembimbing.

2. Pembuatan Perancangan Awal (*Build*)

Pada tahap ini dilakukan proses perancangan awal sistem dari hasil identifikasi kebutuhan fungsional sistem. Tahapan ini penulis melakukan desain sistem serta membuat *ERD* dan *use case* dan menambahkan metode *ahp* kedalam sistem. Jika pada tahap ini terdapat Analisa tambahan, maka dilakukan iterasi ke tahap *define*.

3. Distribusi Perancangan (*Release*)

Pada tahap ini dilakukan perancangan sistem berbasis *android*. Tahapan ini penulis melakukan pemrograman aplikasi dengan bahasa *java* menggunakan *android studio* sesuai dengan desain yang telah dibuat. Pada saat dilakukan sistem menggunakan *android*, juga dilakukan analisa kebutuhan fungsional kembali sehingga sistem dapat digunakan secara maksimal.

#### 3. HASIL DAN PEMBAHASAN

Sebelum melakukan perhitungan metode *AHP* dibutuhkan data kriteria dan data alternatif. Berikut dijabarkan data kriteria dan data alternatif.

#### Tabel 3 Data Kriteria

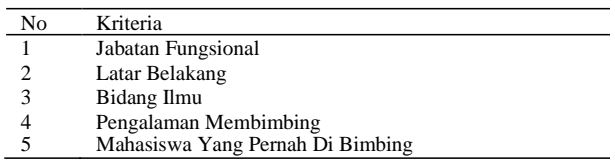

Tabel 1 merupakan data kriteria merupakan faktor terkait dalam hal pemilihan dosen pembimbing

Tabel 4 Data Alternatif

No Alternatif

 $\blacksquare$  5

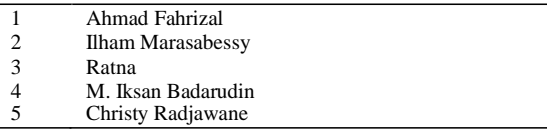

Pada Tabel 2 merupakan data alternatif yang adalah nama calon dosen pembimbing yang akan menjadi dosen pembimbing merupakan mahasiswa. Data diatas adalah data set yang akan dimasukkan kedalam basisdata sebagai acuan untuk judul skripsi yang diajukan oleh mahasiswa dengan menggunakan sistem aplikasi. Berikut Langkah-langkah dalam perhitungan pemilihan dosen pembimbing:

a. Menyusun hirarki dari metode *AHP* Berikut adalah hirarki dari metode *AHP* dalam pemilihan dosen pembimbing dapat dilihat pada gamabar berikut.

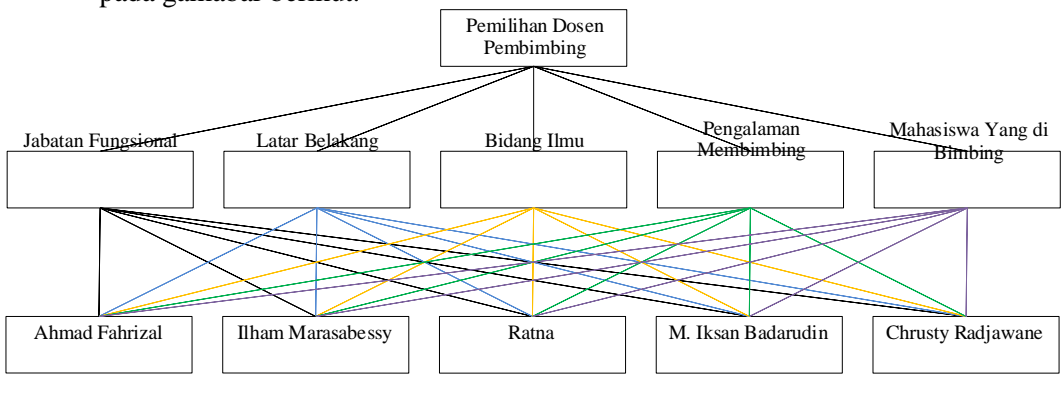

*Gambar 4. Hirarki*

b. Melakukan *pairwise comparison* untuk semua kriteria [4], [6], [7] Berikut adalah matriks perbandingan berpasangan dari setiap kriteria.

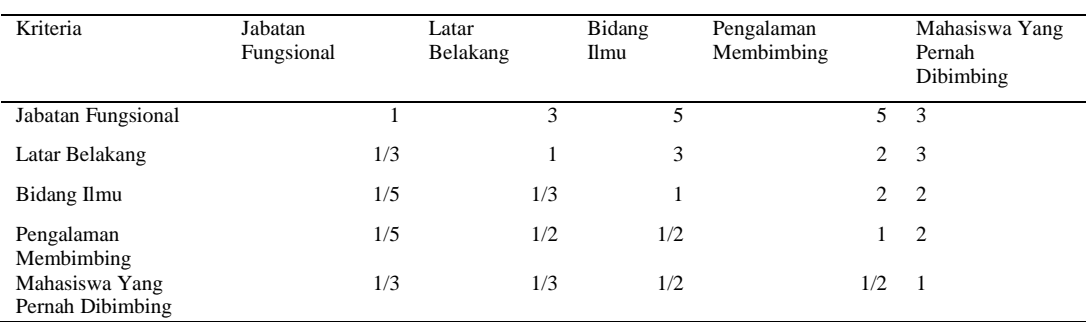

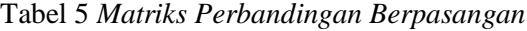

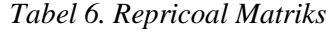

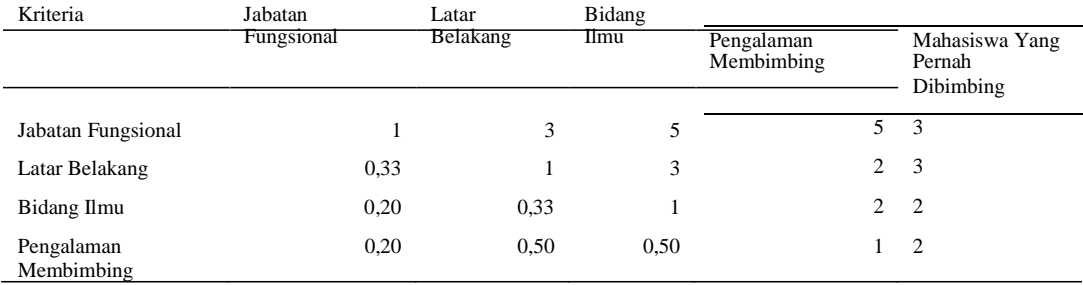

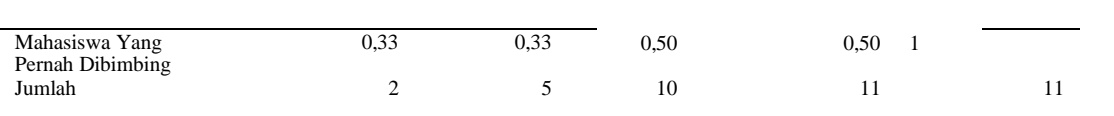

 $\blacksquare$  7

c. Melakukan *pairwise comparison* untuk semua alternatif pada setiap keriteria Berikut adalah matriks perbandingan berpasangan dari setiap alternatif pada kriteria [11].

Jabatan Fungsional Ahmad Fahrizal Ilham Marasabessy Ratna M. Iksan Badarudin Christy Radjawane Ahmad Fahrizal 1 2 2 3 3 2 Ilham Marasabessy 0,50 1 2 3 3 2 Ratna 0,50 0,50 1 3 2 M. Iksan Badarudin 0,33 0,33 0,33 1 2 2 Christy Radjawane 0,50 0,50 0,50 0,50 1 Jumlah 3 4 6 11 9

*Tabel 7. Matriks Perbandingan Alternatif Pada Kriteria Jabatan Fungsional*

*Tabel 8. Matriks Perbandingan Alternatif Pada Kriteria Latar Belakang*

| Latar Belakang           | Ahmad<br>Fahrizal | <b>Ilham Marasabessy</b> | Ratna | M. Iksan<br>Badarudin | Christy<br>Radjawane |
|--------------------------|-------------------|--------------------------|-------|-----------------------|----------------------|
| Ahmad Fahrizal           |                   | 3                        | ↑     | $\overline{c}$        | 3                    |
| <b>Ilham Marasabessy</b> | 0.33              |                          | 3     | $\overline{c}$        | 2                    |
| Ratna                    | 0.50              | 0.33                     |       | 3                     | 3                    |
| M. Iksan Badarudin       | 0.50              | 0.50                     | 0.33  |                       | 2                    |
| Christy Radjawane        | 0.33              | 0.33                     | 0.33  | 0.50                  |                      |
| Jumlah                   | 3                 | 5                        | 7     | 9                     | 11                   |

*Tabel 9. Matriks Perbandingan Alternatif Pada Kriteria Bidang Ilmu*

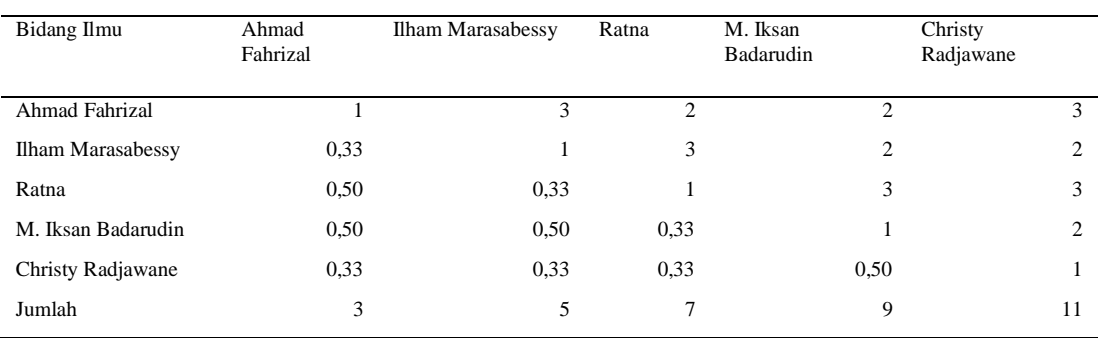

## *Tabel 10. Matriks Perbandingan Alternatif Pada Kriteria Pengalaman Membimbing*

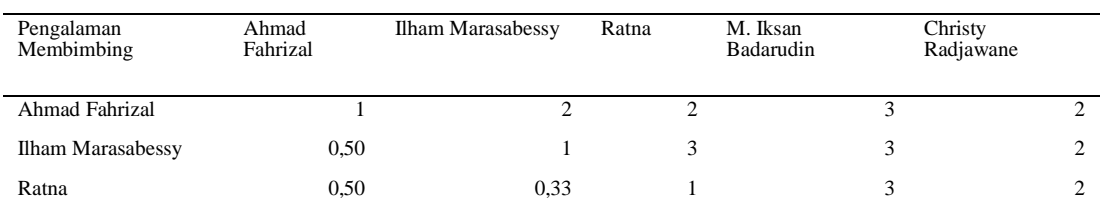

| M. Iksan Badarudin | 0,33 | 0,33 | 0,33 |      |  |
|--------------------|------|------|------|------|--|
| Christy Radjawane  | 0,50 | 0,50 | 0,50 | 0.50 |  |
| Jumlah             |      |      |      |      |  |

*Tabel 11. Matriks Perbandingan Alternatif Pada Kriteria Mahasiswa Yang Pernah di Bimbing*

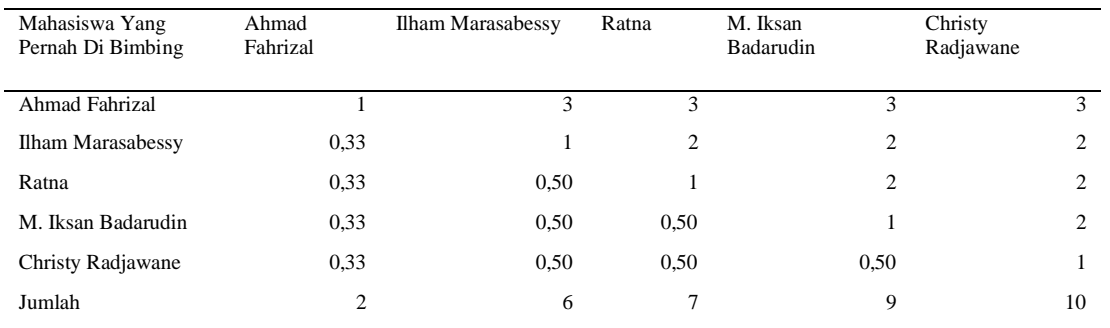

## d. Menghitung prioritas

Untuk mendapatkan nilai prioritas yaitu dengan melakukan normalisasi matriks. Berikut adalah hasil normalisasi matriks perbandingan berpasangan.

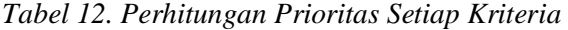

| Kriteria                              |          |          | Nilai Eigen |          |          | Jumlah   | Rata-Rata   |
|---------------------------------------|----------|----------|-------------|----------|----------|----------|-------------|
| Jabatan<br>Fungsional                 | 0.483871 | 0.580645 | 0,5         | 0.47619  | 0.272727 | 2.313434 | 0.462686776 |
| Latar Belakang                        | 0.16129  | 0.193548 | 0,3         | 0.190476 | 0.272727 | 1.118042 | 0.223608435 |
| Bidang Ilmu                           | 0.096774 | 0.064516 | 0.1         | 0.190476 | 0.181818 | 0.633585 | 0.126716939 |
| Pengalaman<br>Membimbing              | 0.096774 | 0.096774 | 0.05        | 0.095238 | 0.181818 | 0.520605 | 0.104120933 |
| Mahasiswa<br>Yang Pernah<br>Dibimbing | 0.16129  | 0.064516 | 0.05        | 0.047619 | 0.090909 | 0.414335 | 0.082866918 |

*Tabel 13. Perhitungan Prioritas Setiap Alternatif Pada Kriteria Jabatan Fungsional*

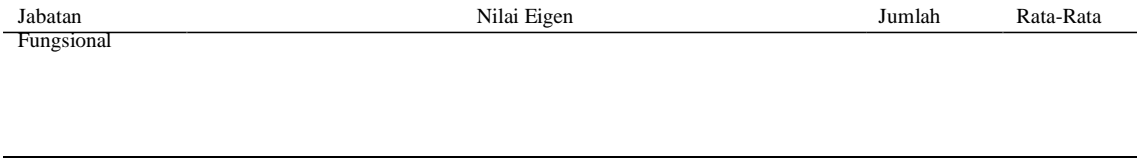

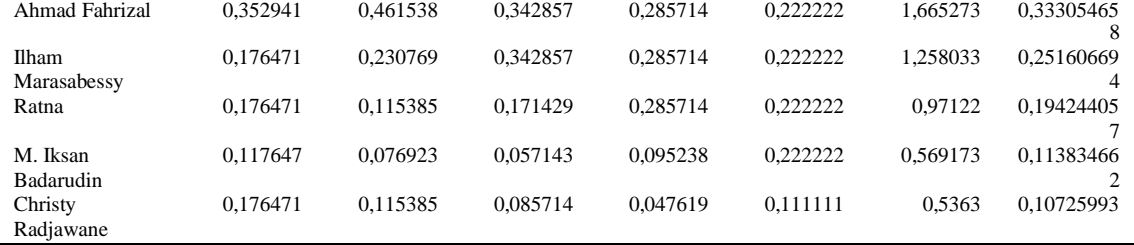

## *Tabel 14. Perhitungan Prioritas Setiap Alternatif Pada Kriteria Latar Belakang*

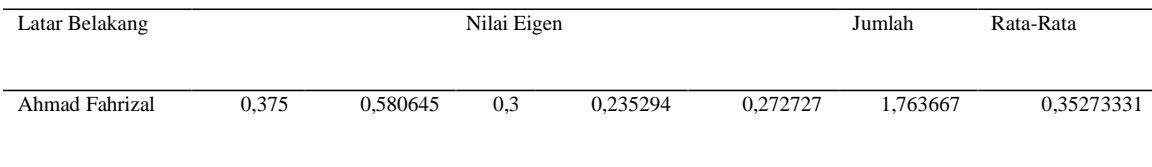

| Ilham<br>Marasabessy<br>Ratna | 0.125<br>0.1875 | 0.193548<br>0.064516 | 0.45<br>0.15 | 0.235294<br>0.352941 | 0.181818<br>0.272727 | 1.185661<br>1.027685 | 0,237132137<br>0.205536916 |
|-------------------------------|-----------------|----------------------|--------------|----------------------|----------------------|----------------------|----------------------------|
| M. Iksan                      | 0.1875          | 0.096774             | 0.05         | 0.117647             | 0.181818             | 0.633739             | 0.126747887                |
| Badarudin<br>Christy          | 0.125           | 0.064516             | 0.05         | 0.058824             | 0.090909             | 0.389249             | 0,07784975                 |
| Radjawane                     |                 |                      |              |                      |                      |                      |                            |

*Tabel 15. Perhitungan Prioritas Setiap Alternatif Pada Kriteria Bidang Ilmu*

| Bidang Ilmu                  |        |          | Nilai Eigen |          |          | Jumlah   | Rata-Rata   |
|------------------------------|--------|----------|-------------|----------|----------|----------|-------------|
| Ahmad Fahrizal               | 0.375  | 0.580645 | 0.3         | 0.235294 | 0.272727 | 1.763667 | 0.35273331  |
| Ilham<br>Marasabessy         | 0.125  | 0.193548 | 0.45        | 0.235294 | 0.181818 | 1.185661 | 0.237132137 |
| Ratna                        | 0.1875 | 0.064516 | 0.15        | 0.352941 | 0.272727 | 1.027685 | 0.205536916 |
| M. Iksan<br><b>Badarudin</b> | 0.1875 | 0.096774 | 0.05        | 0.117647 | 0.181818 | 0.633739 | 0.126747887 |
| Christy<br>Radjawane         | 0.125  | 0.064516 | 0.05        | 0.058824 | 0.090909 | 0.389249 | 0.07784975  |

*Tabel 16. Perhitungan Prioritas Setiap Alternatif Pada Kriteria Pengalaman Membimbing*

| Pengalaman<br>Membimbing                 |          |      | Nilai Eigen |          |          | Jumlah   | Rata-Rata   |
|------------------------------------------|----------|------|-------------|----------|----------|----------|-------------|
| Ahmad Fahrizal                           | 0.352941 | 0.48 | 0.292683    | 0.285714 | 0.222222 | 1.633561 | 0.326712122 |
| <b>Ilham</b>                             | 0.176471 | 0.24 | 0.439024    | 0.285714 | 0.222222 | 1.363431 | 0.272686297 |
| Marasabessy<br>Ratna                     | 0.176471 | 0.08 | 0.146341    | 0.285714 | 0.222222 | 0.910749 | 0.182149712 |
| M. Iksan                                 | 0.117647 | 0.08 | 0.04878     | 0.095238 | 0.222222 | 0,563888 | 0,112777573 |
| <b>Badarudin</b><br>Christy<br>Radjawane | 0.176471 | 0.12 | 0.073171    | 0.047619 | 0.111111 | 0.528371 | 0.105674296 |

*Tabel 17. Perhitungan Prioritas Setiap Alternatif Pada Kriteria Mahasiswa Yang Pernah di*

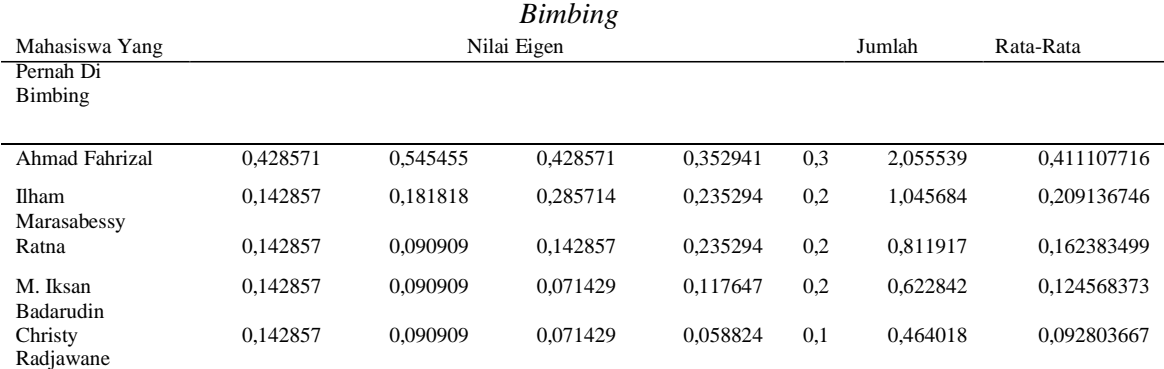

e. Mengukur konsistensi

Langkah pertama untuk mengukur konsistensi yaitu menghitung nilai indeks konsistensi dengan persamaan (1). Nilai *max* diperoleh dengan menjumlahkan hasil perkalian jumlah nilai *pairwise comparison* matriks perbandingan dengan rata-rata nilai eigen. Berikut adalah nilai CI pada setiap kriteria.  $\lambda$ *max* = (2\*0,46) + (5\*0,22) + (10\*0,12) + (11\*0,10) + (11\*0,08) = 5,38  $CI = (5,38-5)/(5-1) = 0,10$ Berikut adalah nilai CI setiap alternatif pada kriteria jabatan fungsional  $\text{Im}ax = (3*0,33) + (4*0,25) + (6*0,19) + (11*0,11) + (9*0,10) = 5,33$  $CI = (5,33-5)/(5-1) = 0,08$ 

Berikut adalah nilai CI setiap alternatif pada kriteria latar belakang  $\lambda$ *max* = (3\*0,35) + (5\*0,23) + (7\*0,20) + (9\*0,12) + (11\*0,07) = 5,47  $CI = (5,47-5)/(5-1) = 0,12$ Berikut adalah nilai CI setiap alternatif pada kriteria bidang ilmu  $\lambda$ *max* = (3\*0,35) + (5\*0,23) + (7\*0,20) + (9\*0,12) + (11\*0,07) = 5,47  $CI = (5.47-5)/(5-1) = 0.12$ Berikut adalah nilai CI setiap alternatif pada kriteria pengalaman membimbing  $\lambda$ *max* = (3\*0,32) + (4\*0,27) + (7\*0,18) + (11\*0,11) + (9\*0,10) = 5,44  $CI = (5,44-5)/(5-1) = 0,11$ Berikut adalah nilai CI setiap alternatif pada kriteria mahasiswa yang pernah dibimbing  $\lambda$ *max* = (2\*0,41) + (6\*0,20) + (7\*0,16) + (9\*0,12) + (10\*0,09) = 5,23  $CI = (5,23-5)/(5-1) = 0,06$ Langkah kedua untuk mengukur konsistensi yaitu menghitung nilai indeks konsistensi dengan persamaan (2). Berikut adalah nilai CR pada setiap kriteria.  $CR = 0.10/1, 12 = 0.09$ Berikut adalah nilai CR setiap alternatif pada kriteria jabatan fungsional  $CR = 0.08/1, 12 = 0.07$ Berikut adalah nilai CR setiap alternatif pada kriteria latar belakang  $CR = 0.12/1, 12 = 0.10$ Berikut adalah nilai CR setiap alternatif pada kriteria bidang ilmu  $CR = 0.12/1.12 = 0.10$ Berikut adalah nilai CR setiap alternatif pada kriteria pengalaman membimbing  $CR = 0,11/1,12 = 0,10$ Berikut adalah nilai CR setiap alternatif pada kriteria mahasiswa yang pernah dibimbing  $CR = 0.06/1, 12 = 0.05$ 

f. Perangkingan

Berikut adalah tabel rangking berdasarkan hasil perhitungan sebelumnya.

| Nama Calon Dosen Pembimbing | Rangking |  |  |
|-----------------------------|----------|--|--|
| Ahmad Fahrizal              | 0,35     |  |  |
| <b>Ilham Marasabessy</b>    | 0.25     |  |  |
| Ratna                       | 0.19     |  |  |
| M. Iksan Badarudin          | 0.12     |  |  |
| Christy Radjawane           | 0.10     |  |  |

*Tabel 18. Tabel Rangking*

Maka dapat disimpulkan bahwa Ahmad Fahrizal berhak menjadi dosen pembimbing bagi Mahasiswa A dengan skor rangking yaitu 0,35.

#### 4. KESIMPULAN

Metode *Analytic Hierachy Process* dapat diterapkan pada sistem pemilihan dosen pembimbing skripsi karena aplikasi ini dapat memberikan kemudahan bagi fakultas perikanan unamin sorong dalam memberikan keputusan. Dengan menerapkan metode perhitungan AHP dengan 5 kriteria yang ditetapkan pada pembahasan yaitu jabatan fungsional, latar belakang, bidang ilmu dan pengalaman membimbing, mahasiswa yang pernah dibimbing. maka perengking yang didapat yaitu Ahmad Fahrizal dengan skor 0,35, Ilham Marasabessy skor

0,25, Ratna skor 0,19, M. Iksan B skor 0,12 dan Christy Radjawane skor 0,10. Jadi pembimbing 1 adalah Ahmad Fahrizal dan pembimbing 2 Ilham Marasabessy.

## 5. SARAN

Penelitian yang telah dilakukan masih terdapat kekurangan dan masih dapat dikaji lebih lanjut. Oleh sebab itu penulis memberikan saran-saran terkait pengembangan penelitian ini seperti sistem ini diharapkan dapat dikembangkan dengan berbasis android dan metode yang digunakan dapat dibandingkan atau digabungkan dengan metode lain sehingga hasil yang didapatkan lebih memuaskan.

### DAFTAR PUSTAKA

- [1] R. Saputra, H. Gusdevi, and H. Sulaeman, "Sistem Pendukung Keputusan Penentuan Dosen Pembimbing Skripsi Menggunakan Metode Profile Matching Berbasis Android," *Naratif J. Nas. Riset, Apl. dan Tek. Inform.*, vol. 2, no. 2, pp. 57–60, 2021, doi: 10.53580/naratif.v2i2.101.
- [2] H. Salim and Dewi, "SISTEM PENDUKUNG KEPUTUSAN PENENTUAN DOSEN PEMBIMBING SKRIPSI MENGGUNAKAN METODE PROFILE MATCHING (Studi Kasus: STMIK Pelita Nusantara Medan) Bosker," vol. XV, no. 2, pp. 3–11, 2018.
- [3] Firayati, "Sistem Pendukung Keputusan Penentuan Dosen Pembimbing Tugas Akhir Menggunakan Metode Weighted Product (WP)," Universitas Halu Oleo, 2016.
- [4] W. A. Dewa and L. S. Rahmawati, "Analisis dan Desain Sistem Pendukung Keputusan Penentuan Dosen Pembimbing Tugas Akhir Menggunakan Metode AHP," *J. Technopreneur*, vol. 6, no. 2, p. 81, Nov. 2018, doi: 10.30869/jtech.v6i2.208.
- [5] A. Abdullah and M. W. Pangestika, "Rancang Bangun Sistem Pendukung Keputusan Dalam Pemilihan Dosen Pembimbing Skripsi Dengan Metode AHP di UM Pontianak," *Cybernetics*, vol. 2, no. 02, p. 234, 2018, doi: 10.29406/cbn.v2i02.1297.
- [6] A. Herdiansah, "Sistem Pendukung Keputusan Referensi Pemilihan Tujuan Jurusan Teknik Di Perguruan Tinggi bagi Siswa Kelas XII IPA Mengunakan Metode AHP," vol. 19, no. 2, pp. 223–234, 2020, doi: https://doi.org/10.30812/matrik.v19i2.579.
- [7] Z. Azhar, "Analisis Pemilihan Mata Kuliah Praktek Menggunakan Metode AHP," no. September, pp. 1131–1138, 2019.
- [8] S. Widaningsih, "Sistem Pendukung Keputusan Penentuan Dosen Pembimbing Kerja Praktek Dengan Metode Analytical Hierarchy Process Model Rating," *Media J. Inform.*, vol. 7, pp. 6–17, 2015.
- [9] N. Hikmah, A. Suradika, and R. A. Ahmad Gunadi, "Metode Agile Untuk Meningkatkan Kreativitas Guru Melalui Berbagai Pengetahuan (Knowledge Sharing)," *Instruksional*, vol. 3, no. 1, p. 30, Oct. 2021, doi: 10.24853/instruksional.3.1.30-39.
- [10] D. A. Sulistyo, Y. S. Putra, and S. Y. Riska, "METODE AGILE DALAM PENGEMBANGAN SISTEM PREDIKSI PREVALENSI STUNTING DI INDONESIA," *Netw. Eng. Res. Oper.*, vol. 5, no. 2, p. 74, 2020, doi: 10.21107/nero.v5i2.160.
- [11] B. L. W. Arminsyah1, K. Prihandani2, and U. Enri3, "Sistem Pendukung Keputusan Penentuan Dosen Pembimbing Magang Dengan Menggunakan Metode Ahp Rating Mode," *J. Borneo Cendekia*, vol. 4, no. 2, pp. 40–46, 2021.